### Arquitectura del ordenador

Jorge Juan Chico <ijchico@dte.us.es>, Julián Viejo Cortés [<julian@dte.us.es](mailto:julian@dte.us.es)>. 2012-2020 Departamento de Tecnología Electrónica Universidad de Sevilla

Usted es libre de copiar, distribuir y comunicar públicamente la obra y de hacer obras derivadas siempre que se cite la fuente y se respeten las condiciones de la licencia Attribution-Share alike de Creative Commons.

Puede consultar el texto completo de la licencia en http://creativecommons.org/licenses/by-sa/3.0/

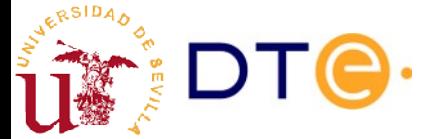

### **Objetivos**

- Conocer la estructura básica de un ordenador
- Comprender cómo funcionan los principales componentes del ordenador
- Comprender la utilidad de los mecanismos de interrupciones y acceso directo a memoria como método para mejorar las prestaciones de las operaciones de entrada y salida

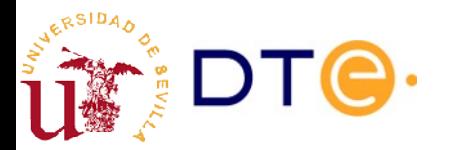

### Contenidos

- Estructura básica del ordenador
- Unidades funcionales
- Interrupciones y métodos de entrada/salida
- Interconexión de componentes en un ordenador

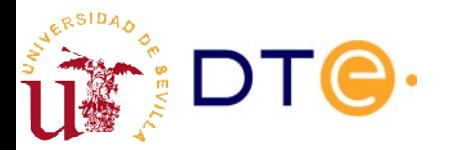

### Estructura básica del ordenador Modelo de Von Neumann

- Un ordenador consiste en una serie de componentes básicos capaces de realizar tareas simples: operaciones lógicas, operaciones aritméticas, movimiento de datos, etc.
- Cuando estos componentes se organizan para realizar una tarea determinada se dice que el ordenador está "programado" para esa tarea.
	- Programa cableado (hardwired): los primeros ordenadores se programaban conectando "físicamente" sus componentes en la forma requerida.
	- Programa almacenado (software): en la actualidad, la programación se realiza mediante el almacenamiento de instrucciones en una "memoria" siguiendo el modelo de Von Neumann.

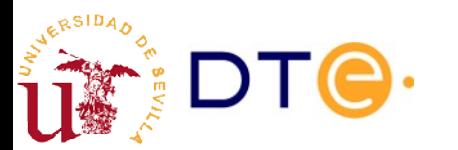

### Estructura básica del ordenador Modelo de Von Neumann

- Principios básicos:
	- Los datos y las instrucciones se almacenan en una misma memoria de lectura y escritura.
	- Tanto los datos como las instrucciones se acceden de una misma forma (las instrucciones pueden ser tratadas como datos).
	- Las instrucciones se ejecutan secuencialmente salvo que se de una orden especial
- Ventajas
	- facilidad de programación, flexibilidad, código reutilizable.
- Inconvenientes
	- se dedica tiempo y recursos a la captación y ejecución de las instrucciones almacenadas en la memoria.

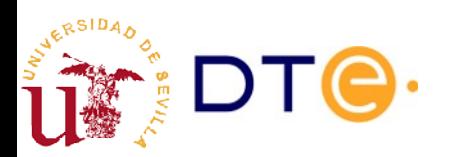

### Estructura básica del ordenador

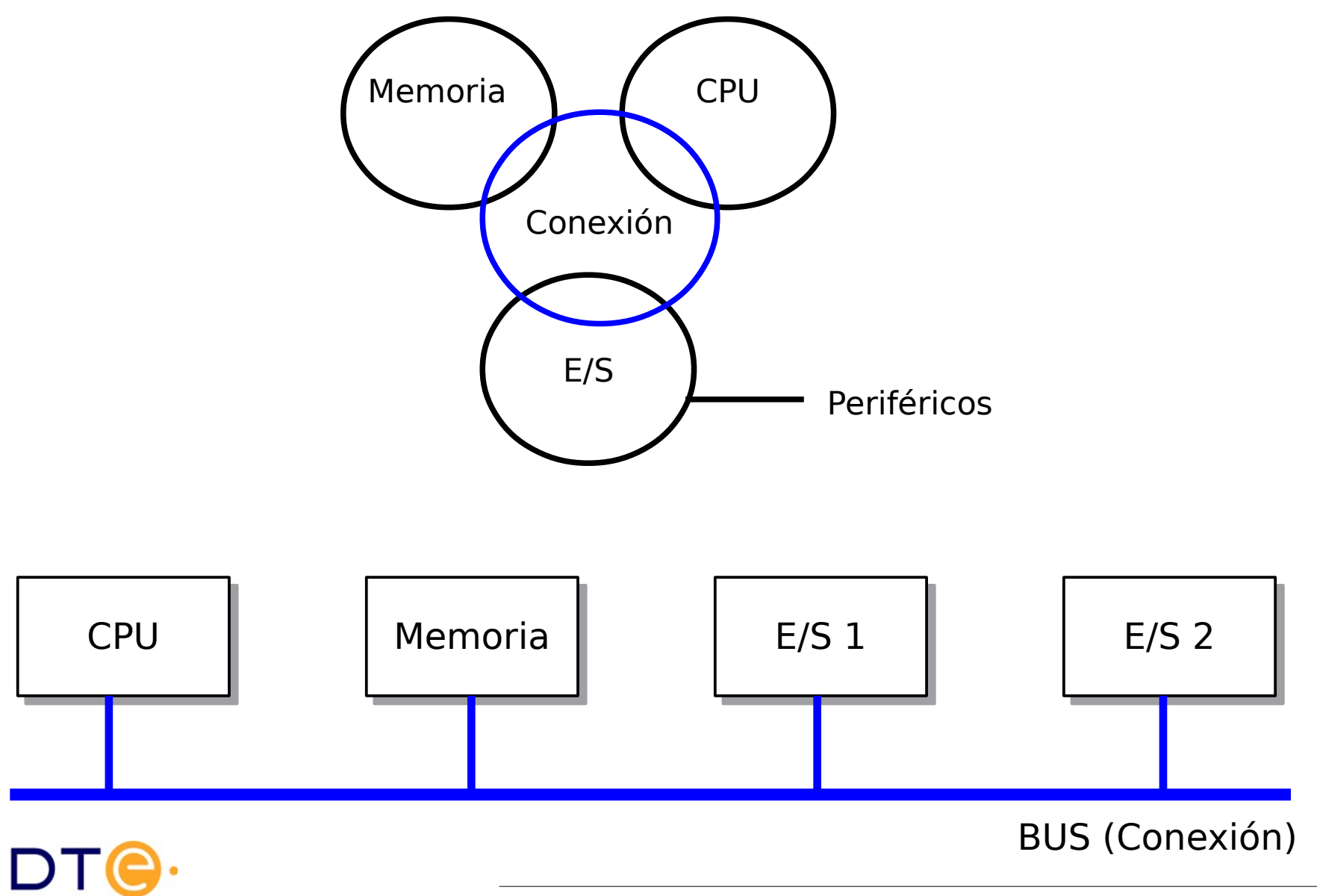

**RSIDA** 

# Estructura básica del ordenador

- CPU (Unidad central de proceso)
	- cerebro del ordenador, ejecuta instrucciones, realiza operaciones lógicas y aritméticas
- Memoria
	- almacena datos y programas
	- directamente accesible por la CPU
- Entrada/Salida (E/S)
	- comunica la CPU con dispositivos "externos" (periféficos): monitor, teclado, red, modem, discos, etc.
- Sistema de conexión
	- comunica la CPU con la memoria y los módulos de E/S

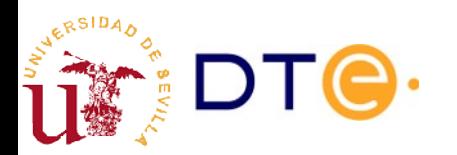

### Contenidos

- Estructura básica del ordenador
- **Unidades funcionales**
	- **El bus**
	- **La memoria**
	- **Dispositivos de entrada/salida**
	- **La CPU.**
- Interrupciones y métodos de entrada/salida
- Interconexión de componentes en un ordenador

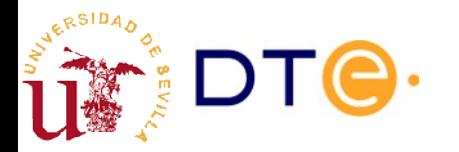

# Unidades Funcionales. El Bus

- Conjunto de líneas eléctricas que permiten la comunicación entre los componentes del ordenador.
- Tipo de líneas:
	- Dirección (bus de direcciones -AB-): indican el origen o destino de los datos
	- Datos (bus de datos -DB-): contienen el dato a transferir
	- Control: determinan el tipo de operación a realizar

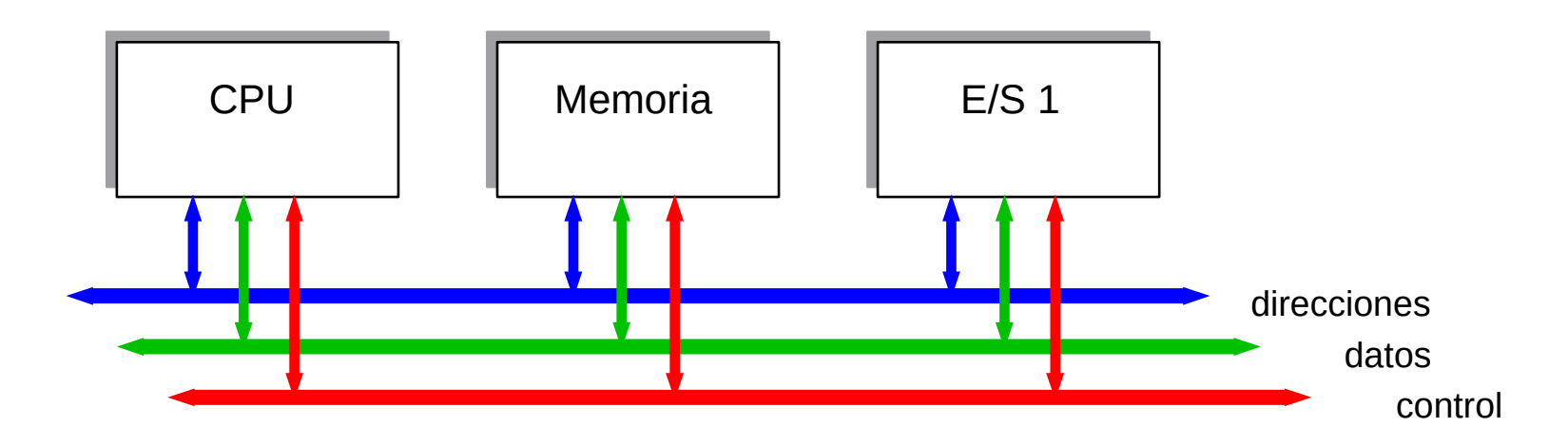

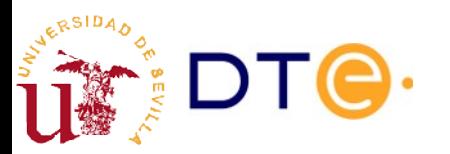

# El bus. Arbitración

- Bus Master (maestro del bus): dispositivo que controla el bus en un momento determinado.
- Árbitro: dispositivo que concede el control del bus a los demás
	- REQ#: petición de uso del bus (request)
	- GR#: cesión del bus (grant)

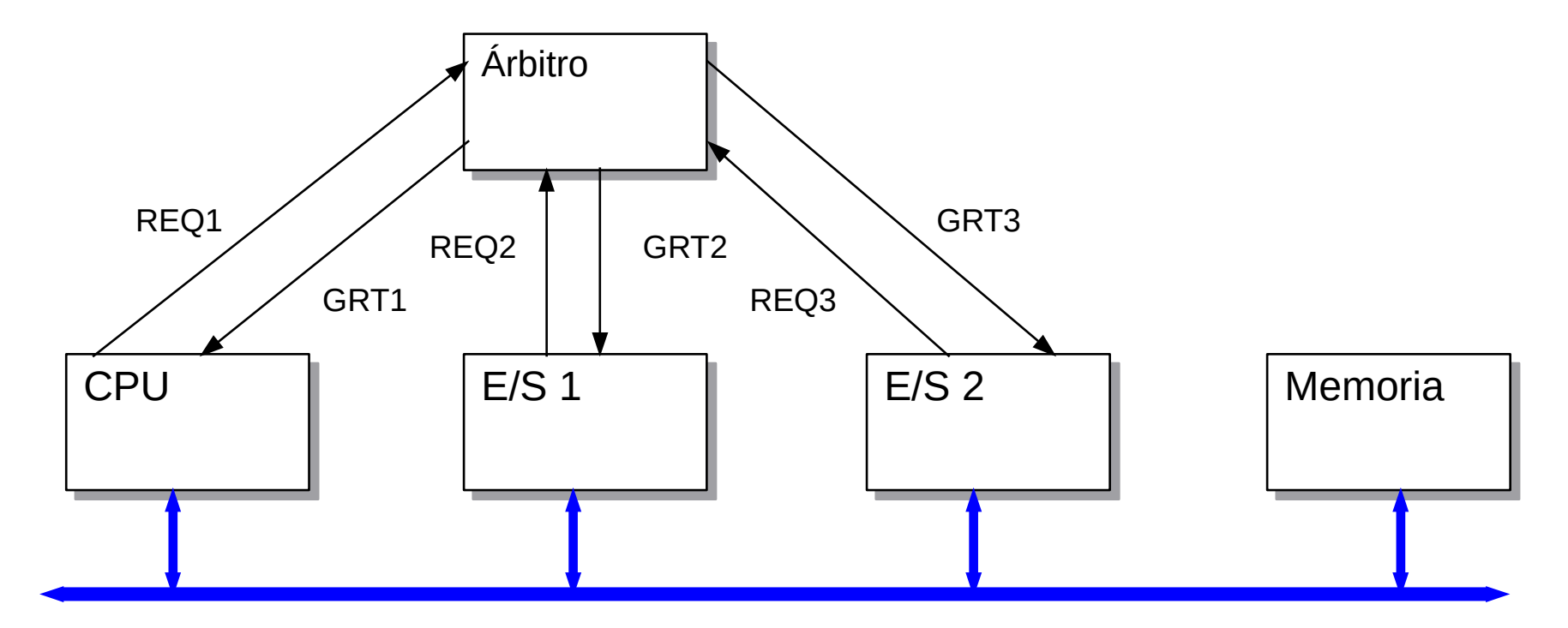

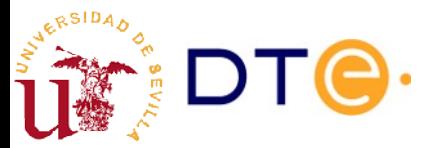

## El bus. Jerarquía

- No hay un sólo bus que cubra todas las necesidades: velocidad, extensión, coste, compatibilidad, etc.
- Los puentes se encargan de que la estructura "lógica" siga siendo de bus único

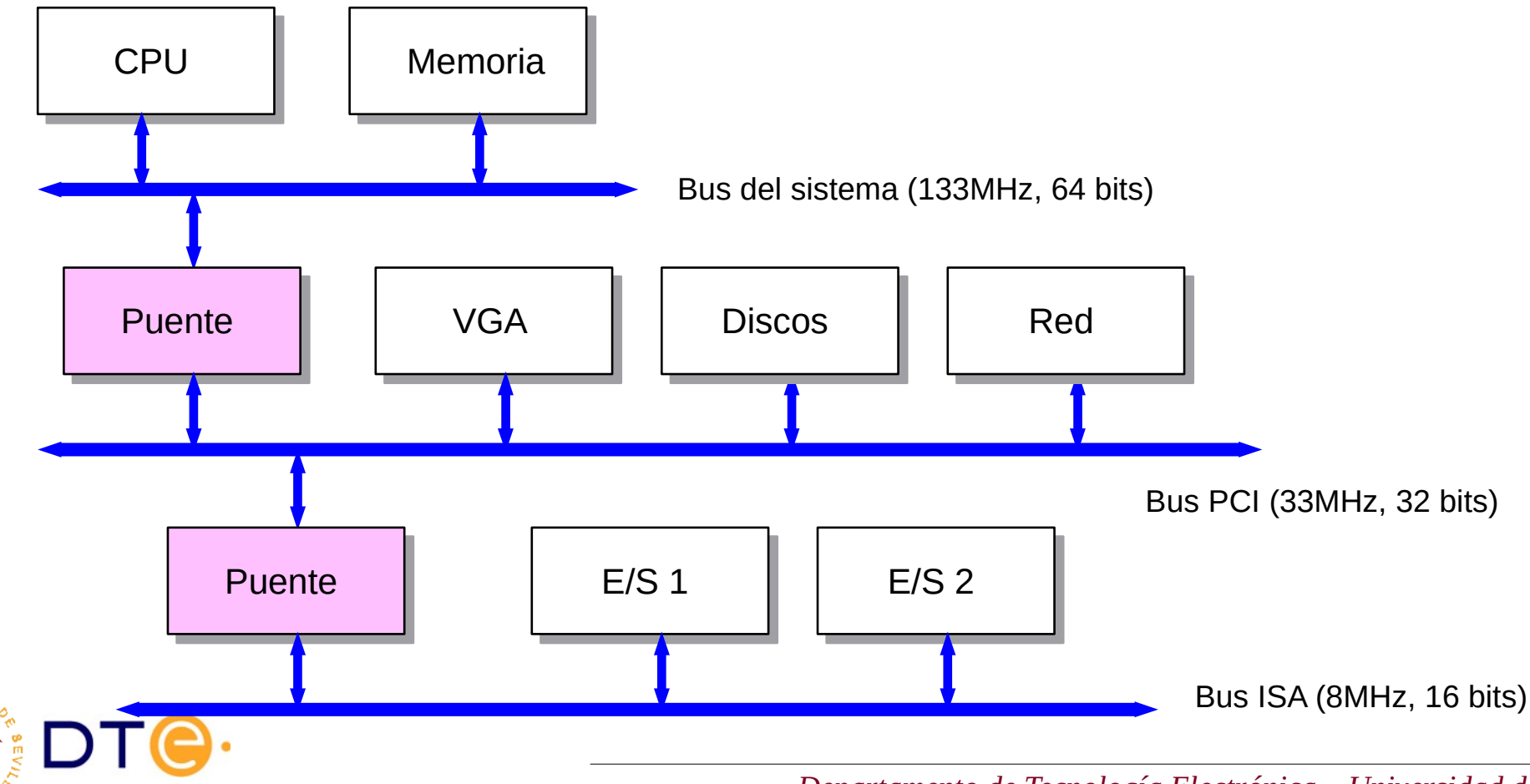

# Unidades Funcionales. El bus

- Ejemplo de bus simple:
	- Direcciones: 16 bits (0 .. FF)
	- Datos: 8 bits
	- Control:
		- Memoria/ES (M/I):
		- Memoria=0, E/S=1
		- $\cdot$  Lectura (R): activa=1
		- Escritura (W): activa=1
		- Transferencia reconocida (ACK): activa=1
	- Reloj: activo en "flanco de bajada"

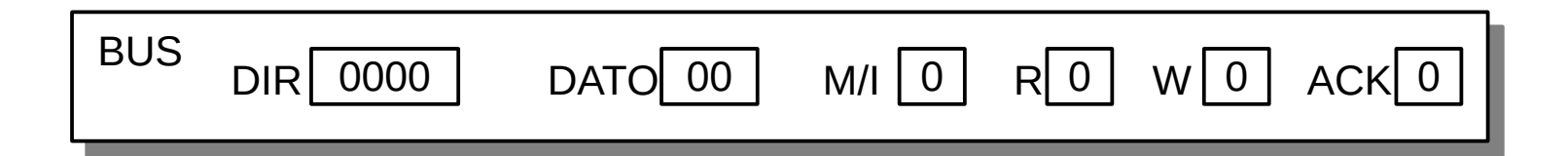

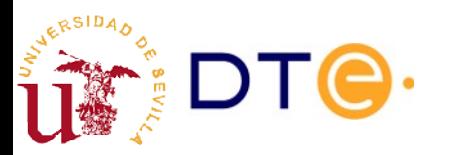

# Unidades Funcionales. Memoria

- La memoria está compuesta por un conjunto de registros de una anchura determinada (p. ej. 8, 16 o 32 bits).
- Cada registro (o posición de memoria) se identifica con una dirección unívoca.
- Cada posición de memoria almacena un dato que puede ser leido o escrito.
	- al leer una posición de memoria, el dato no se modifica
	- al escribir en una posición de memoria el dato antiguo se borra
- La memoria se conecta con el exterior mediante:
	- líneas de dirección (A): identifican la posición de memoria a la que se quiere acceder.
	- líneas de datos (D): trasmiten el dato a almacenar o el leido.
	- líneas de control: seleccionan una de las dos posibles operaciones: lectura (R) o escritura (W).

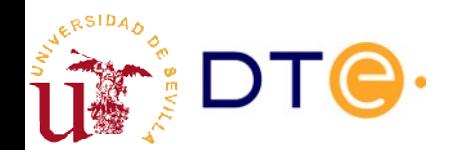

### Memoria. Lectura

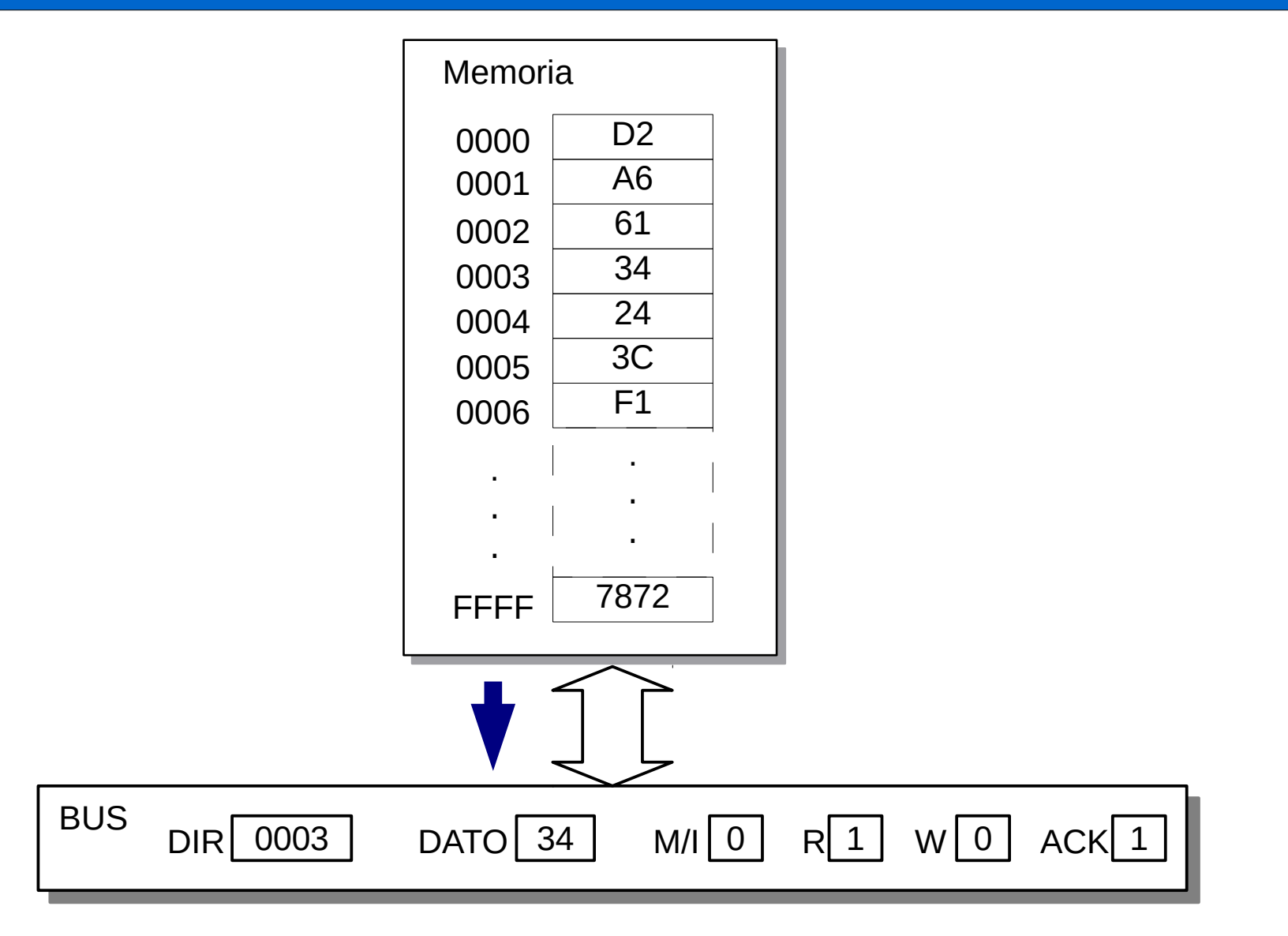

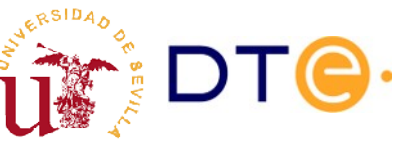

### Memoria. Escritura

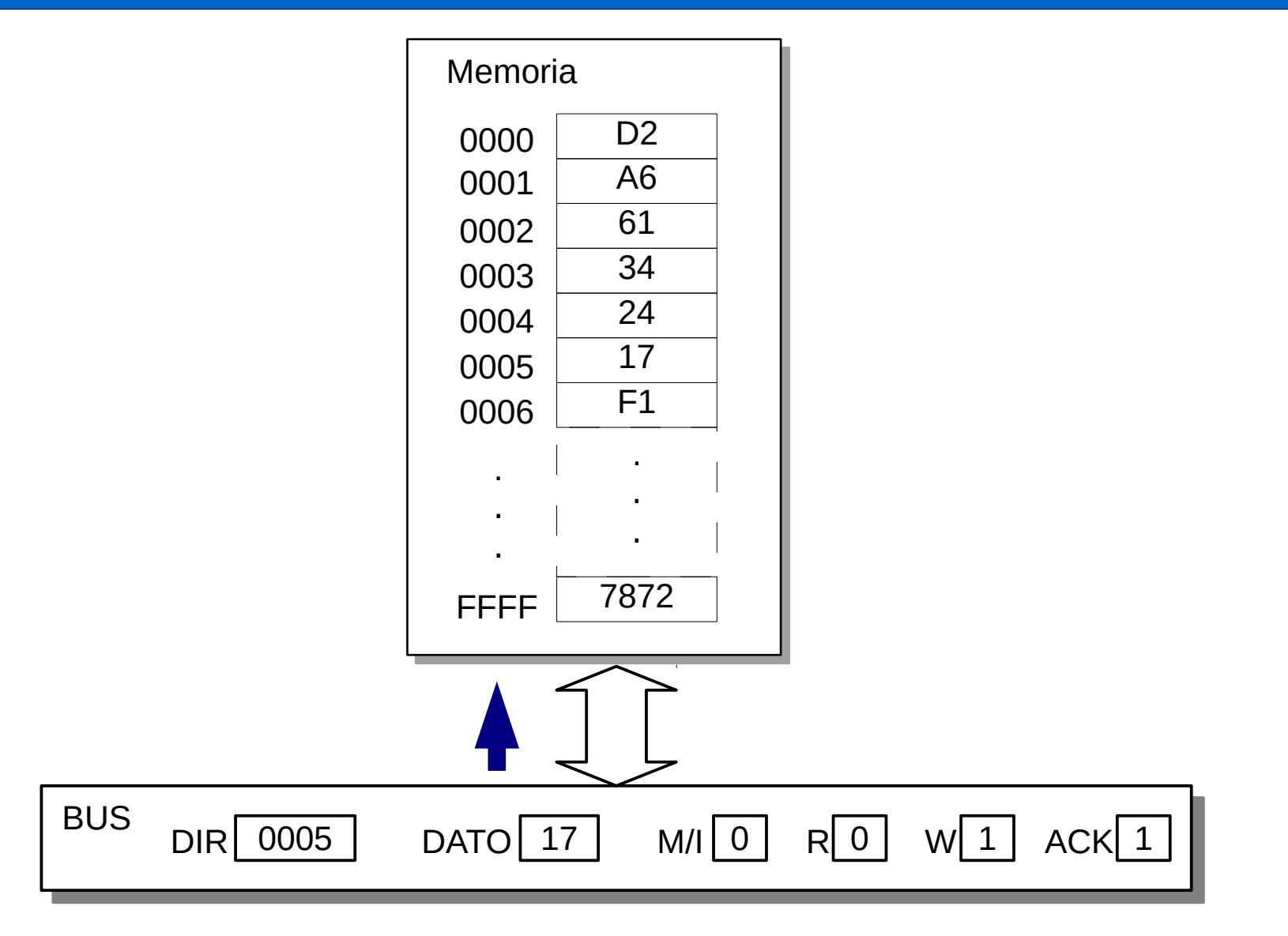

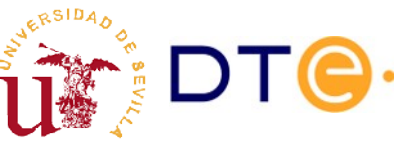

# Entrada/Salida. Funcionamiento básico

- Análogo a la memoria
- Activada cuando la operación en el bus es de entrada/salida
- Cada dispositivo responde a una o varias direcciones
- Los dispositivos no direccionados permanecen inactivos

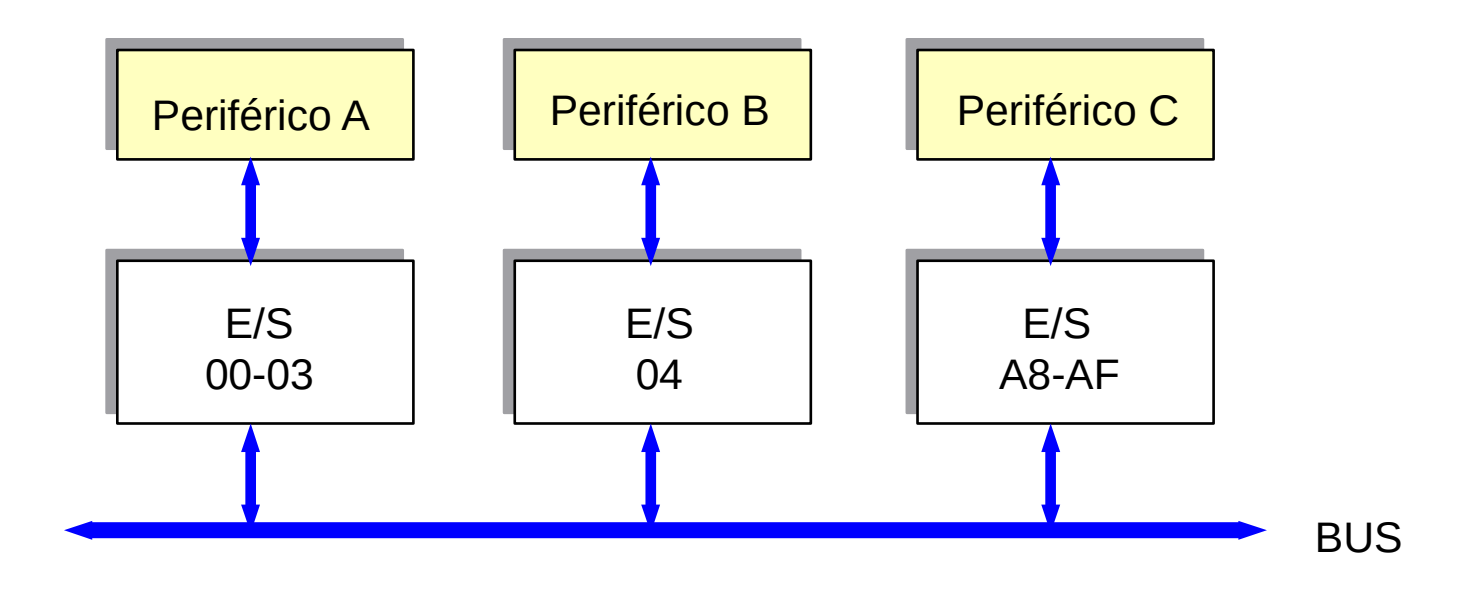

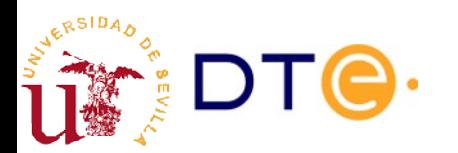

### Entrada/Salida. Lectura

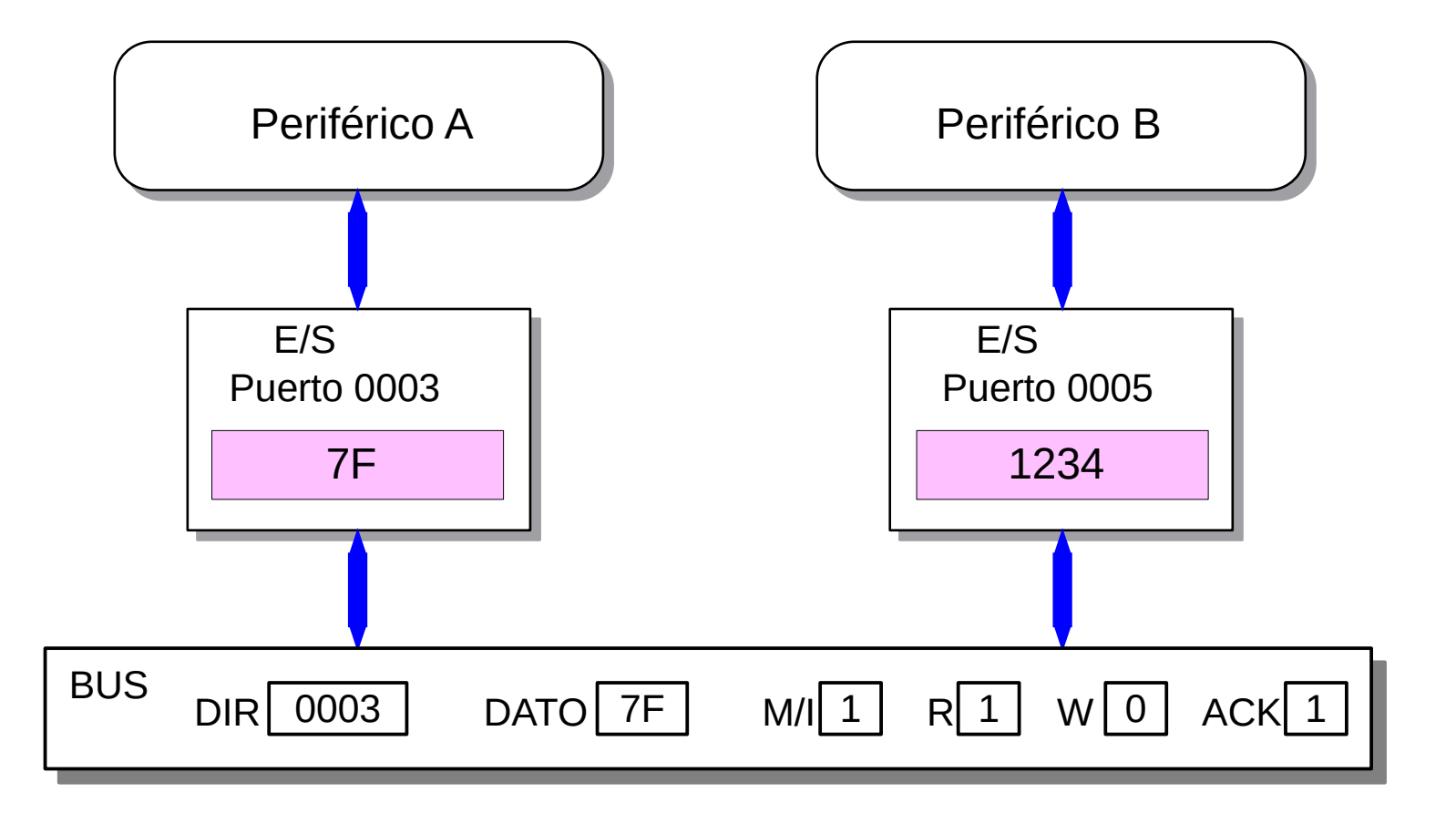

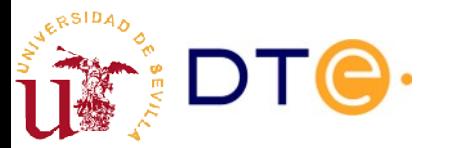

### Entrada/Salida. Escritura

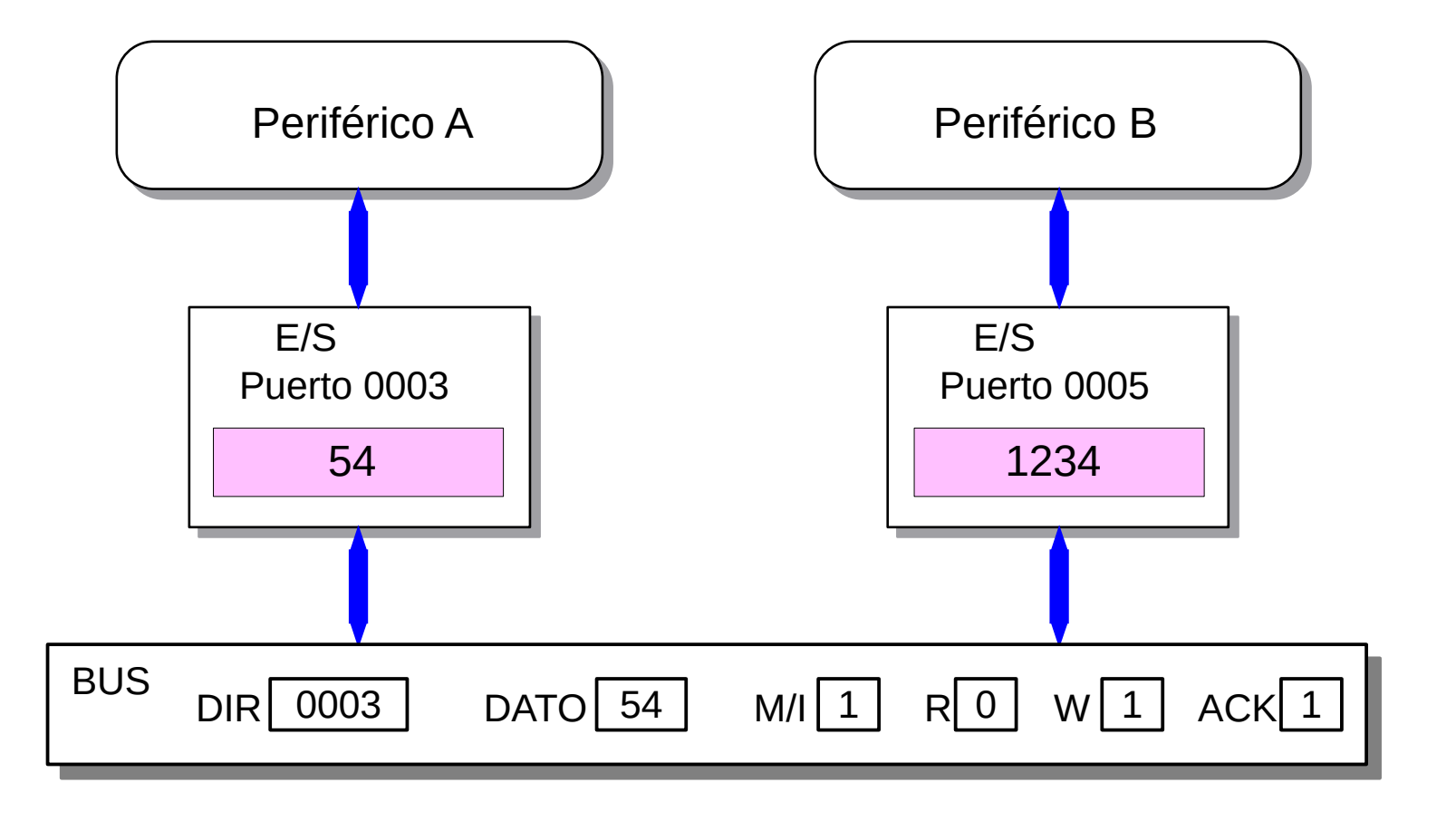

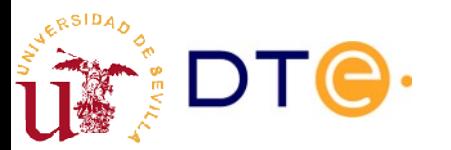

# Entrada/Salida Ejemplo: terminal de texto

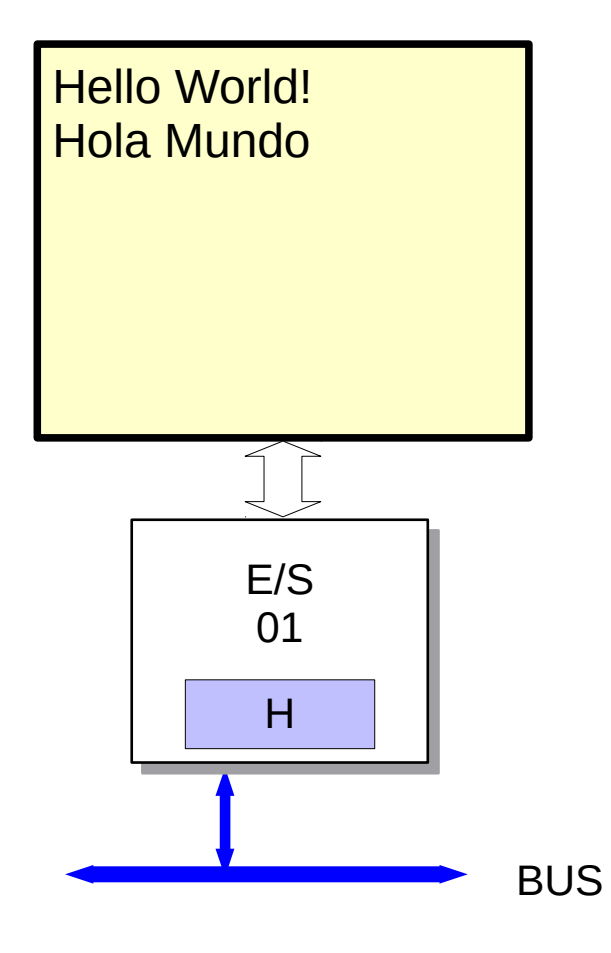

- Dispositivo sólo de salida
- Puerto de E/S (dirección): 01
- Recibe datos de 8 bits e imprime en la pantalla el símbolo correspondiente según la codificación Latin-1 (ISO-8859-1)
- Dispone de un registro interno para almacenamiento temporal.

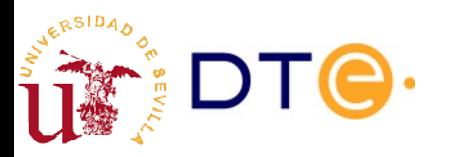

# Entrada/Salida Ejemplo: teclado

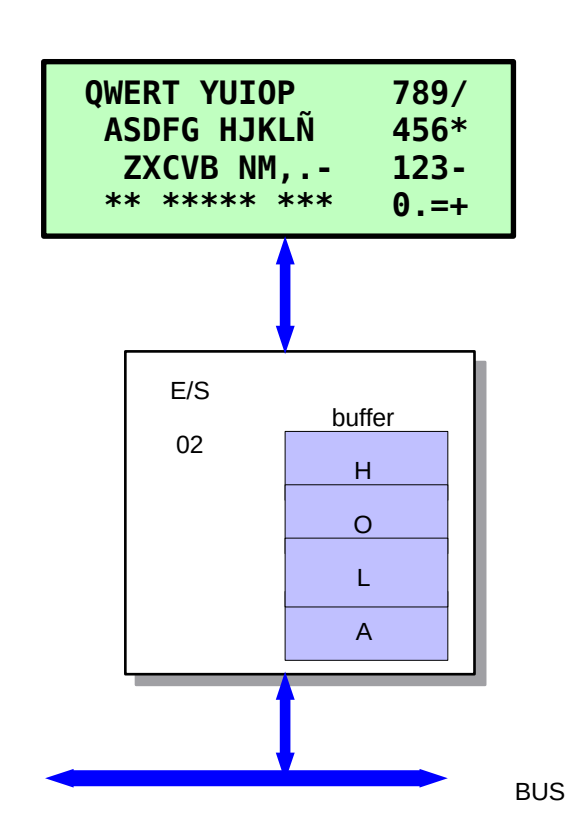

- Dispositivo sólo de entrada
- Puerto de E/S (dirección): 02
- Envía datos de 8 bits correspondientes a símbolos de la codificación Latin-1 (ISO-8859-1)
- Dispone de un buffer interno para almacenar 4 símbolos
- Emite un sonido cuando se pulsa una tecla y el buffer está lleno

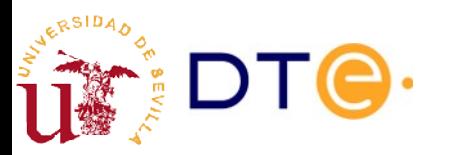

# CPU Ciclo de instrucción

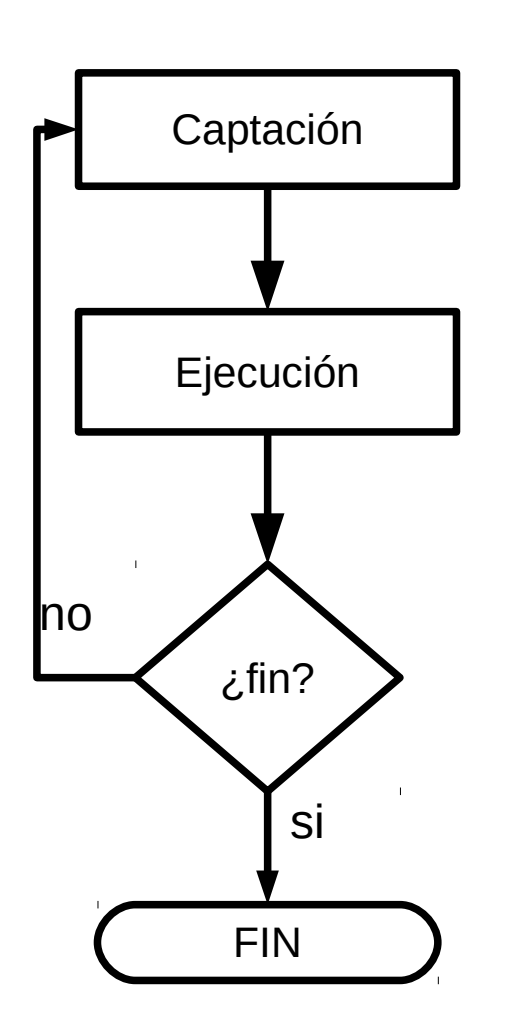

- La tarea de la CPU es ejecutar intrucciones almacenadas en la memoria.
- Para ello repite incesantemente el "ciclo de instrucción"
- Para realizar la ejecución, la CPU cuenta con:
- Unidades de procesamiento
- Registros internos
- Unidad de control

# CPU. Estructura básica

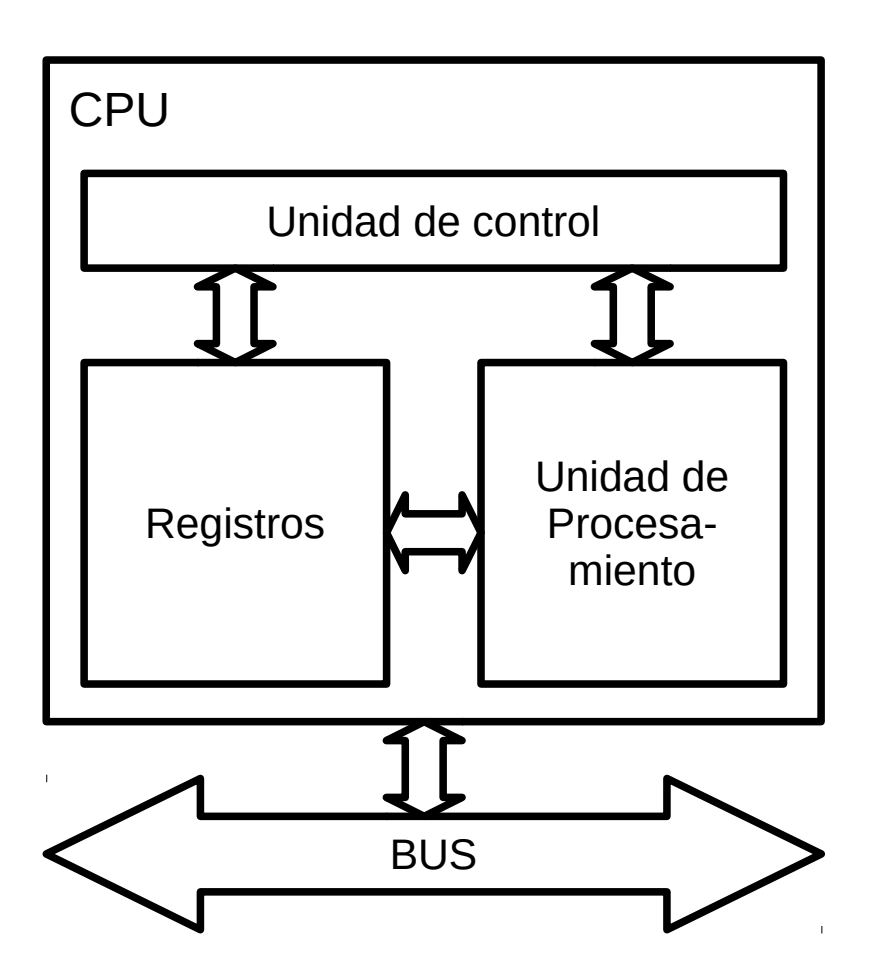

- Unidades de procesamiento: operaciones lógicas, aritméticas, punto flotante, etc.
- Registros internos: almacenamiento temporal de operandos y resultados
- Unidad de control: gestiona todo el proceso de captación y ejecución de instrucciones

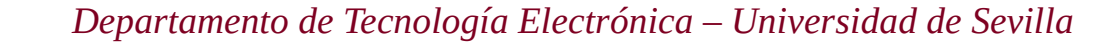

# CPU de ejemplo **Registros**

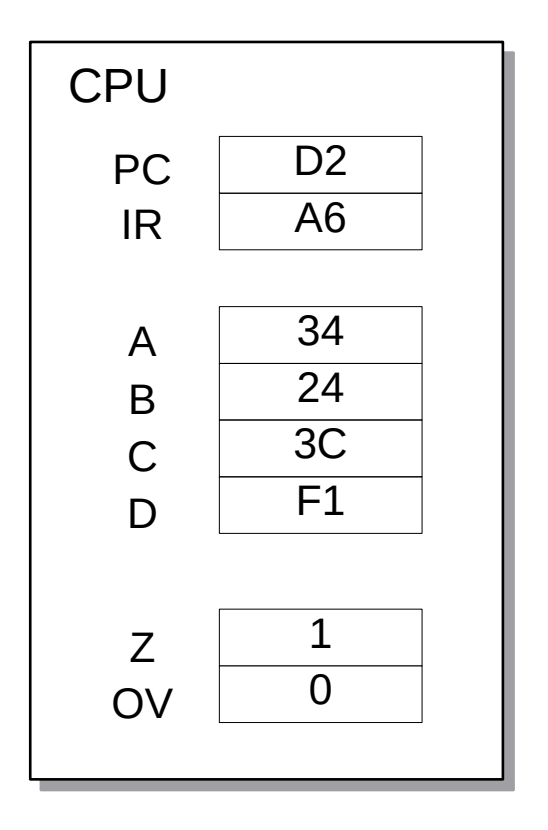

- PC (8 bits): contador de programa (Program Counter). Almacena la dirección de la próxima instrucción a ejecutar.
- IR (16 bits): registro de instrucción (Instruction Register). Almacena el códico de la próxima instrucción a ejecutar.
- A,B,C y D (16 bits): registros de propósito general.
- Registro de estado:
	- $\bullet$  Z (1 bit): bandera de cero. Se pone a 1 cuando el resultado de una operación lógica o aritmética es 0.
	- OV (1 bit): bandera de overflow. Se pone a 1 cuando hay desbordamiento en un operación aritmética.

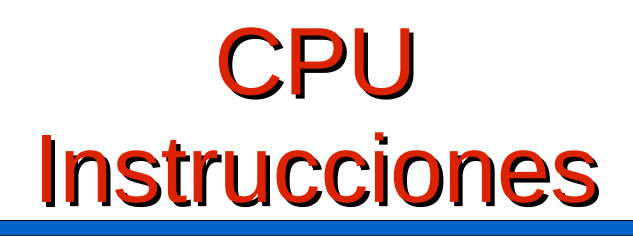

- Lenguaje (código) máquina: código binario de las instrucciones que ejecuta la CPU
- Lenguaje ensamblador: representación del lenguaje máquina mediante palabras clave fáciles de entender para el programador

MOV A,5 ADD A,6 MOV A,7

### 0011001011000101 1101001010000110 0011001011000111

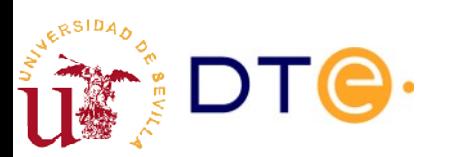

### CPU. Instrucciones **Ejemplo**

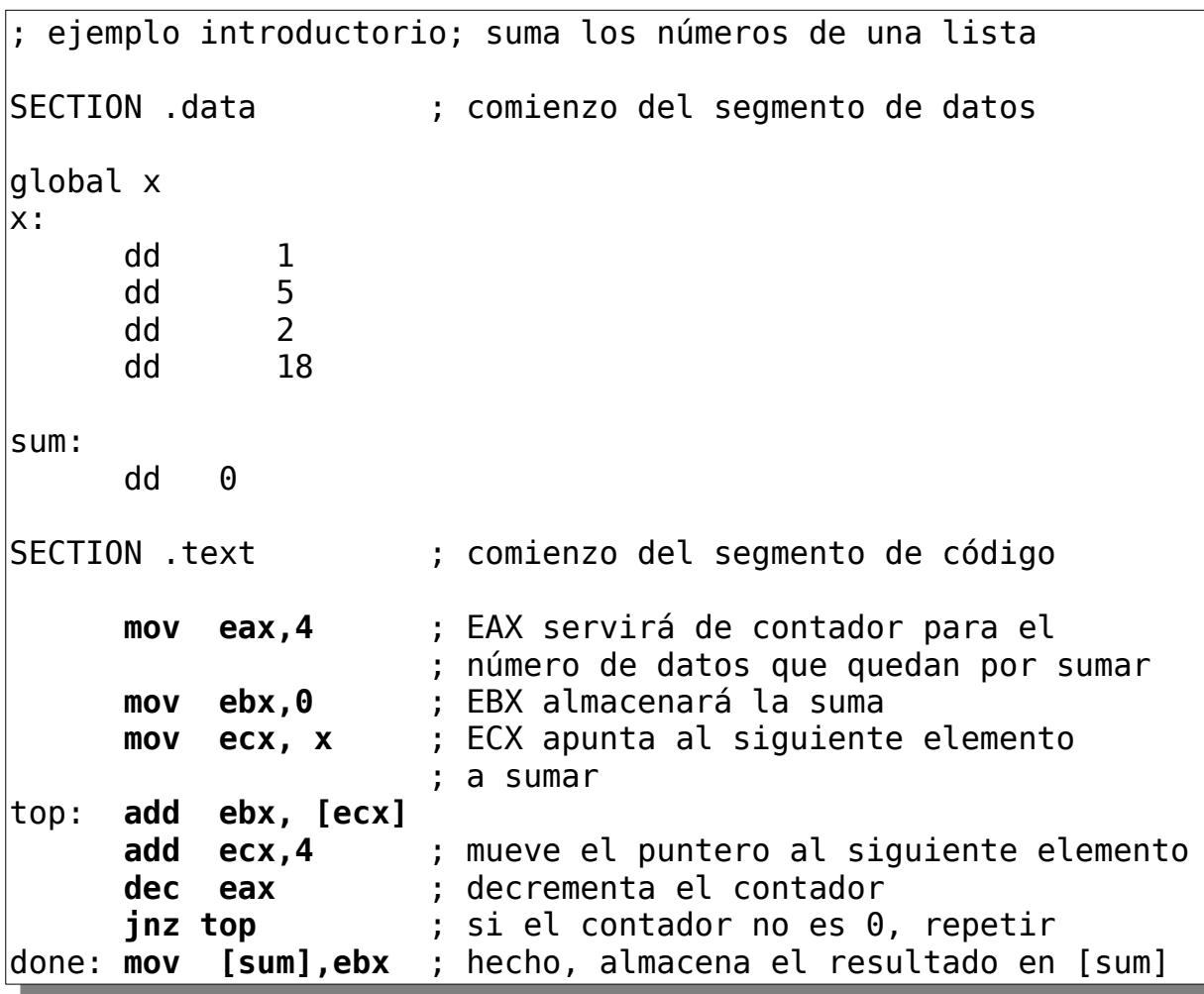

http://meather.cs.ucdavis.edu/~matloff/50/LinuxAssembly.html

**RSIDA** 

# Computador simple

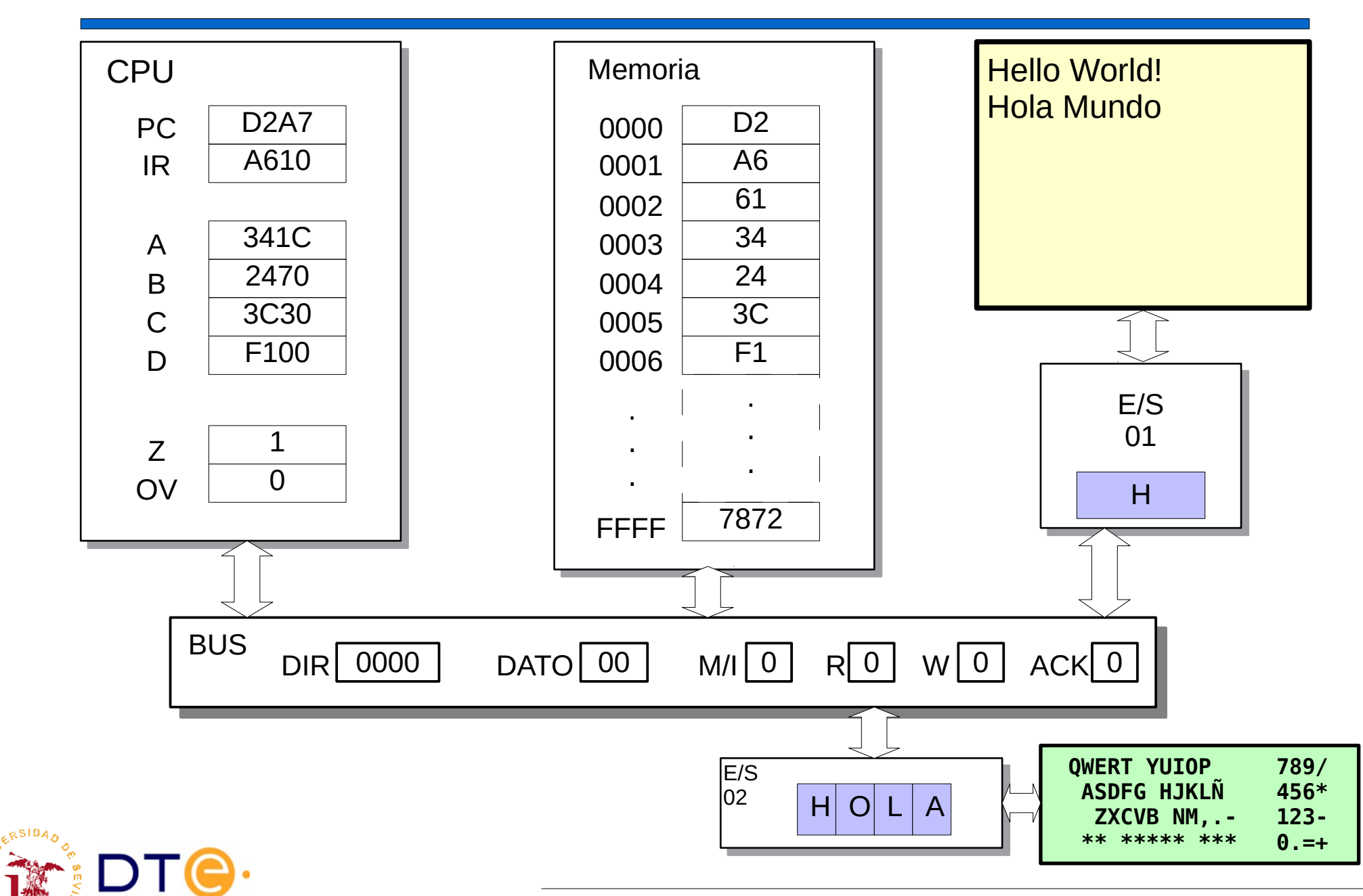

### Contenidos

- Estructura básica del ordenador
- Unidades funcionales
- **Interrupciones y métodos de entrada/salida**
- Interconexión de componentes en un ordenador

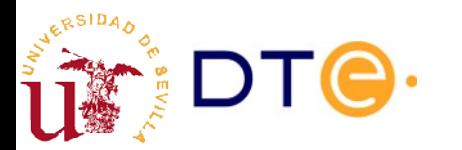

## **Interrupciones**

- En muchas ocasiones es necesario "avisar" a la CPU de un acontecimiento:
	- llegada de un paquete de red
	- presión de una tecla
	- avisos periódicos: actualizar un reloj, multitarea, etc.
- Esto se consigue mediante el mecanismo de "Interrupciones".
- Al recibir una interrupción (activación de la señal de interrupción), la CPU:
	- Deja de ejecutar el programa actual
	- Salta a un programa de servicio a la interrupción
	- Vueve a ejecutar el primer programa donde lo había dejado.

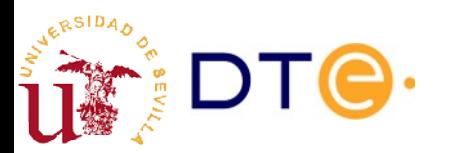

### **Interrupciones**

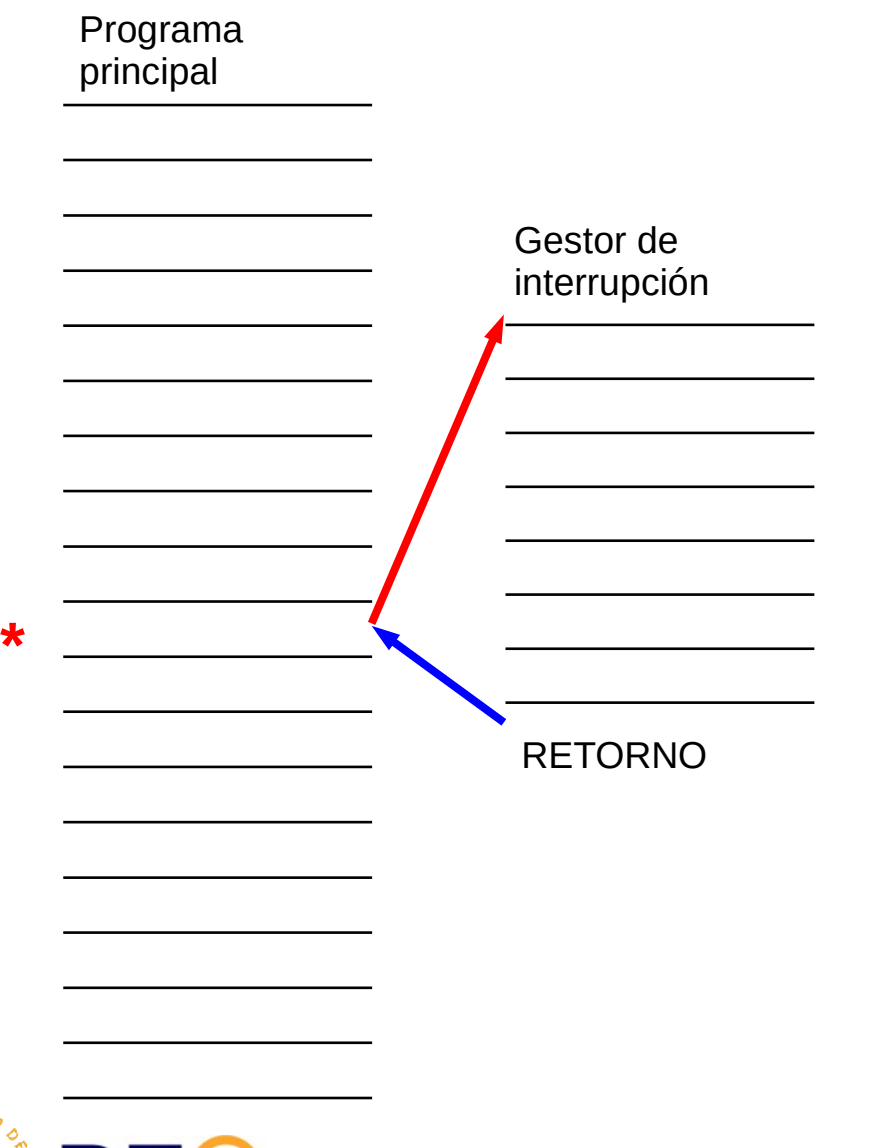

Durante la ejecución de una instrucción, se activa una línea de interrupción (\*)

La CPU guarda la información necesaria sobre el programa principal (contexto) y salta al "gestor de interrupción".

El gestor de interrupción hace las operaciones necesarias para atender la interrupción.

Una instrucción de "retorno de interrupción" devuelve el control al programa principal y continúa la ejecución.

# Interrupciones. Ciclo de instrucción

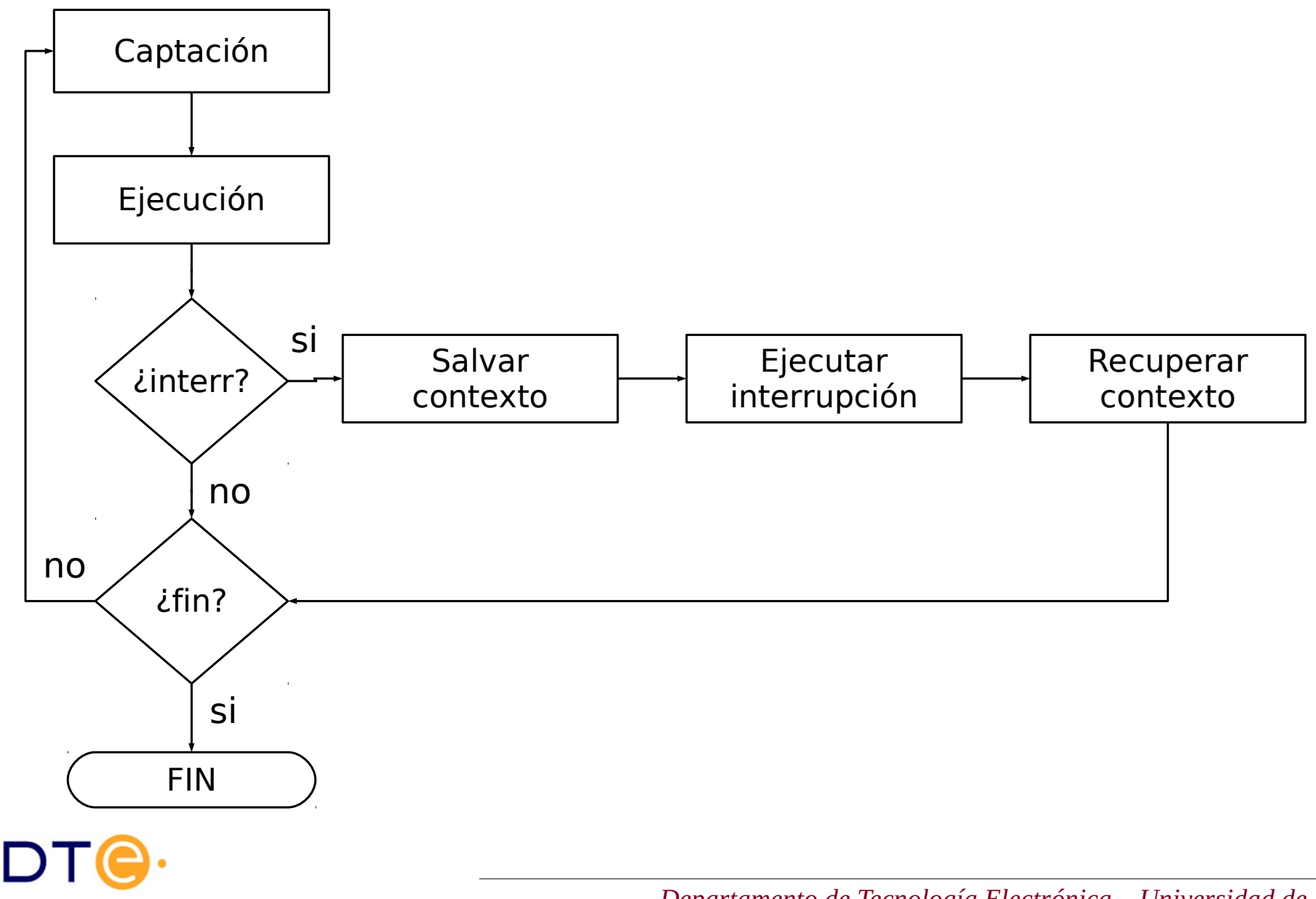

RSIDA

# Métodos de entrada/salida

- Entrada/salida programada
	- se realiza al ejecutar una instrucción de E/S
	- la CPU permanece bloqueada mientras se completa la operación de entrada/salida
- **Entrada/salida mediante interrupciones** 
	- emplea interrupciones para evitar tiempos de espera de la CPU
- Acceso directo a memoria (DMA)
	- el módulo de E/S transfiere datos directamente a la memoria mediante múltiples operaciones, sin intervención de la CPU

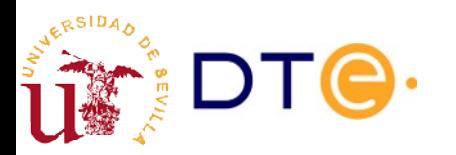

# Métodos de entrada/salida E/S programada

- La operación se realiza al encontrar una instrucción de E/S en el programa (E/S programada)
- La CPU permanece bloqueada mientras se completa la operación de entrada salida
- Esto es un problema en operaciones con dispositivos más lentos que la CPU, que son la mayoría.

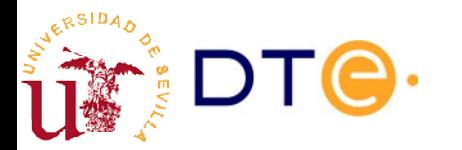

# Métodos de entrada/salida E/S mediante interrupciones

- Evita los estados de bloqueo de la CPU en las operaciones de E/ S
- Procedimiento:
	- La CPU inicia una operación de E/S sobre un módulo
	- Mientras el módulo procesa la operación, la CPU pasa a ejecutar otra tarea (proceso) que esté pendiente de ejecución.
	- Cuando el módulo completa la operación de E/S, activa una señal de interrupción.
	- La CPU recibe la señal de interrupción y finaliza la operación de E/S.

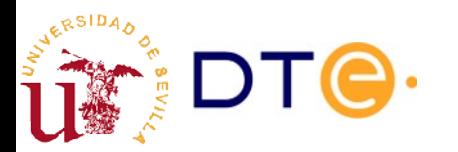

# Métodos de entrada/salida Acceso Directo a Memoria (DMA)

- Libera a la CPU de toda transferencia de datos, la cual es realizada directamente por el módulo de E/S hacia o desde la memoria.
- Procedimiento:
	- La CPU inicia la operación indicando al módulo de entrada salida los parámetros de la transferencia, entre otros:
		- dirección de memoria inicial
		- número de bytes a transferir
	- El módulo realiza la operación haciendo todas las transferencias que sean necesarias de forma directa, tomando el control del BUS. La CPU pasa a ejecutar otra tarea (proceso) que esté pendiente de ejecución.
	- Cuando el módulo ha transferido todo el bloque de datos, activa una señal de interrupción.
	- La CPU recibe la señal de interrupción y finaliza la operación de E/S.

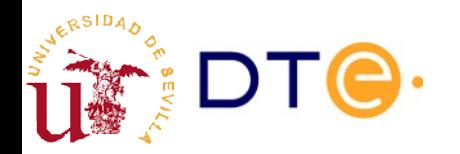

### Métodos de entrada/salida Ejemplo

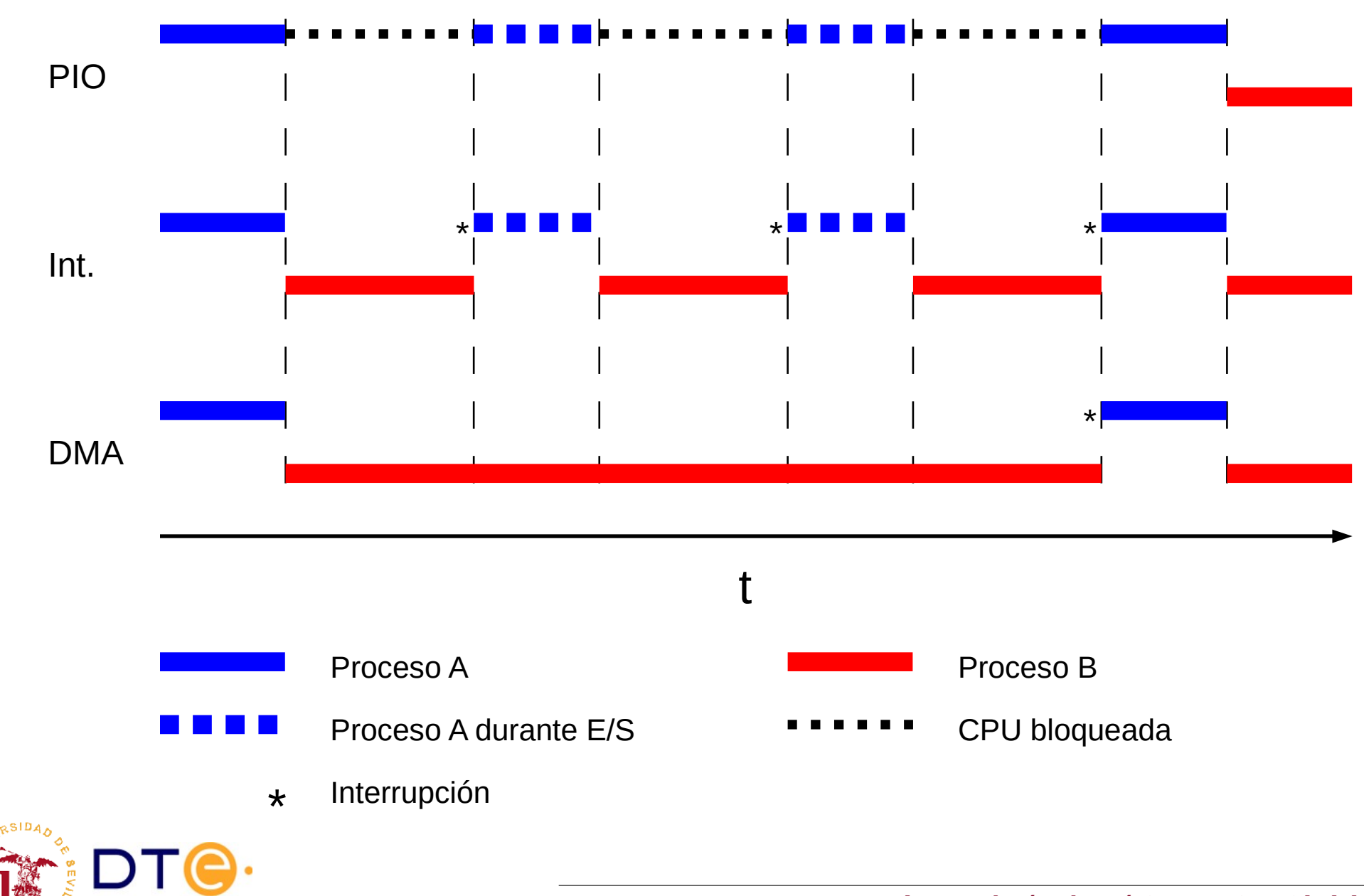

### Contenidos

- Estructura básica del ordenador
- Unidades funcionales
- Interrupciones y métodos de entrada/salida
- **Interconexión de componentes en un ordenador**

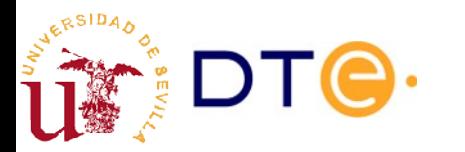

# Interconexión de componentes

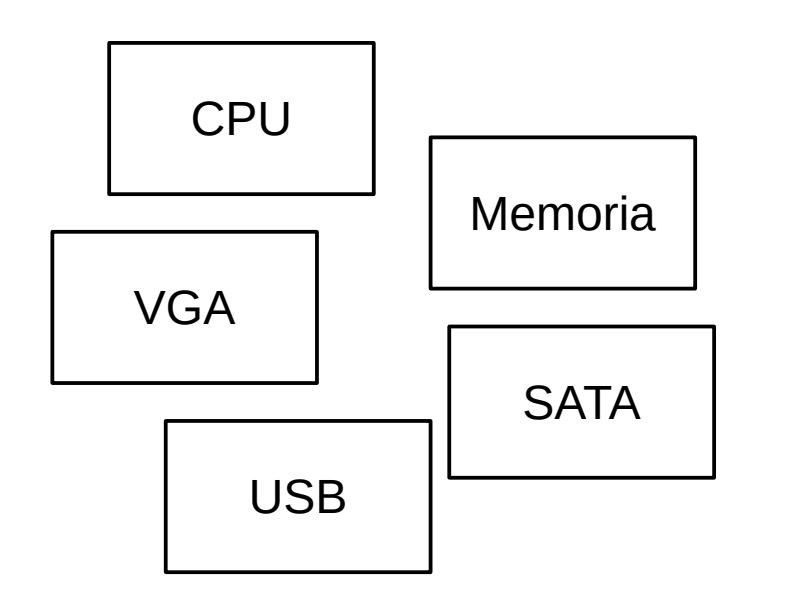

- Placa base
	- Tarjeta de circuito impreso sobre la que se conectan los componentes del ordenador.

#### • Chipset

- Conjunto de chips con la electrónica de interconexión y funciones auxiliares del ordenador.
- Tarjetas de expansión
	- Tarjetas de circuito que añaden funcionalidad extra al ordenador.

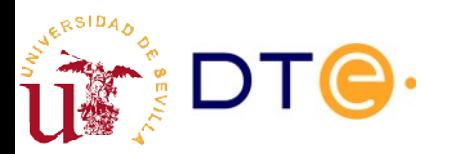

# Interconexión: antes

- Placas base con funcionalidad reducida.
- La mayoría de los periféricos se conectaban mediante tarjetas de expansión

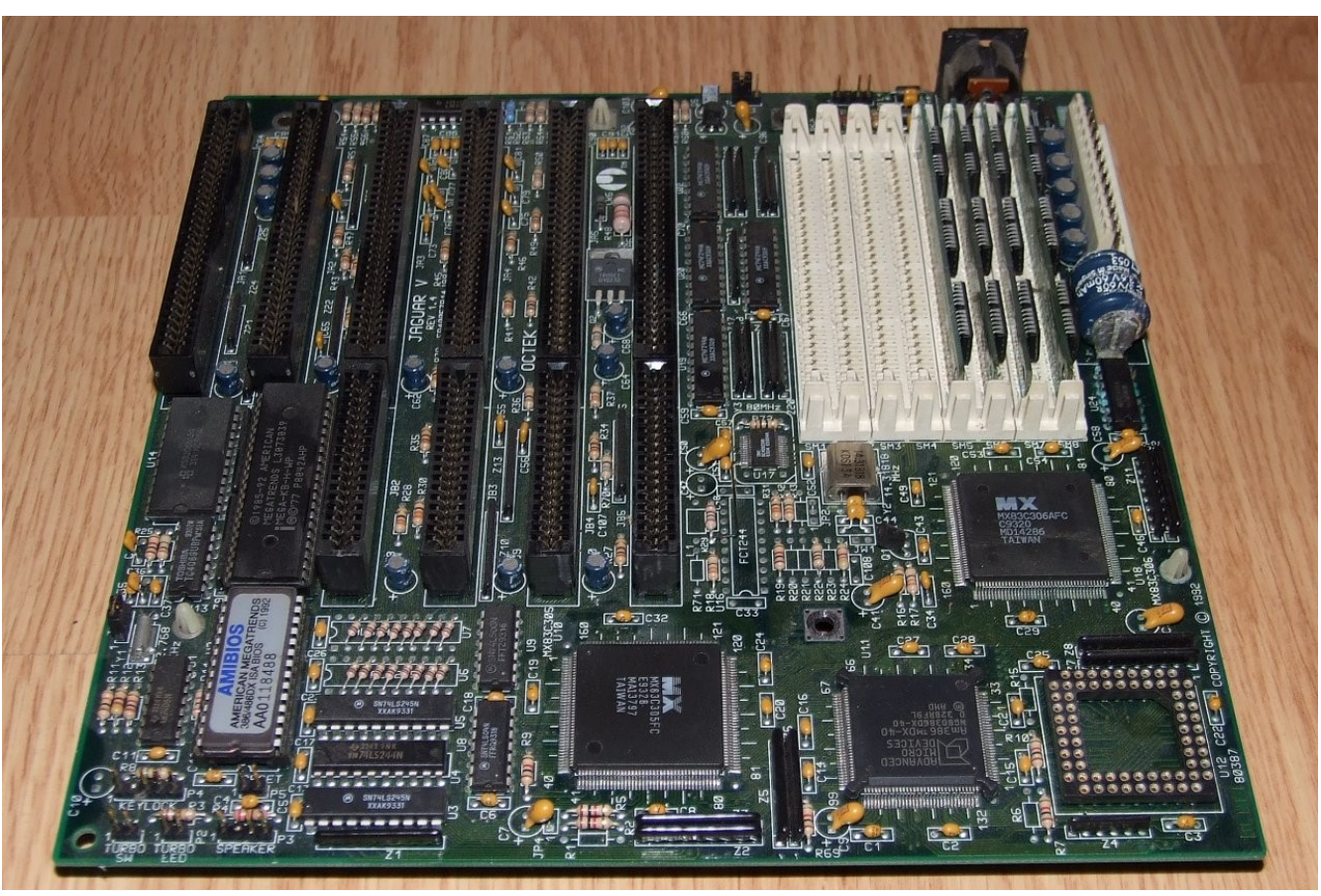

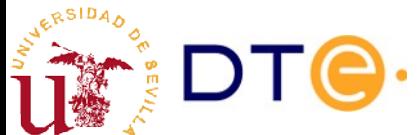

https://commons.wikimedia.org/wiki/File:386DX40\_MB\_Jaguar\_V.jpg

# Interconexión: luego

- Periféricos más habituales incluidos en la placa base (menos ranuras de expansión).
- Chipset reducido a 2 chips principales: northbridge + southbridge

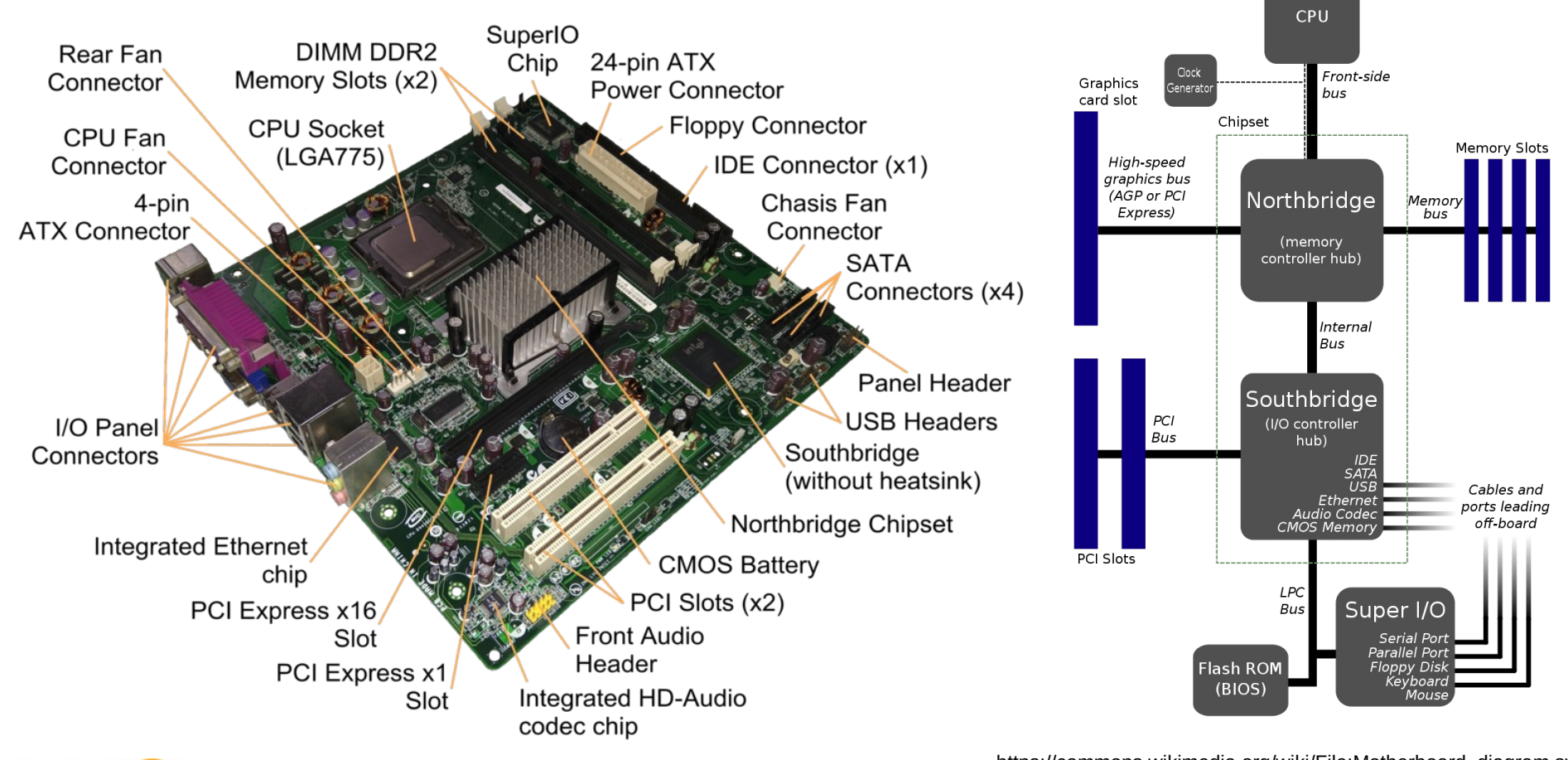

https://commons.wikimedia.org/wiki/File:Intel\_D945GCCR\_Socket\_775.png

https://commons.wikimedia.org/wiki/File:Motherboard\_diagram.svg

# Interconexión: ahora

- Varios periférico e interconexión incluidos en la CPU:
	- Controlador de memoria.
	- Puente con buses de alta velocidad (PCI Express).
	- Controlador gráfico (según modelo).
- Chipset reducido a un solo chip:
	- Periféricos de baja velocidad: SATA, PCI, USB, etc.
- Ejemplo:
	- [Gigabyte B450M DS3H](http://es.gigabyte.com/products/page/mb/b450m_ds3hrev_10)
		- Para procesadores AMD Ryzen
		- Chipset: AMD B450M

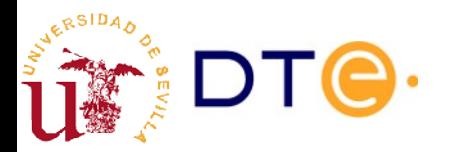